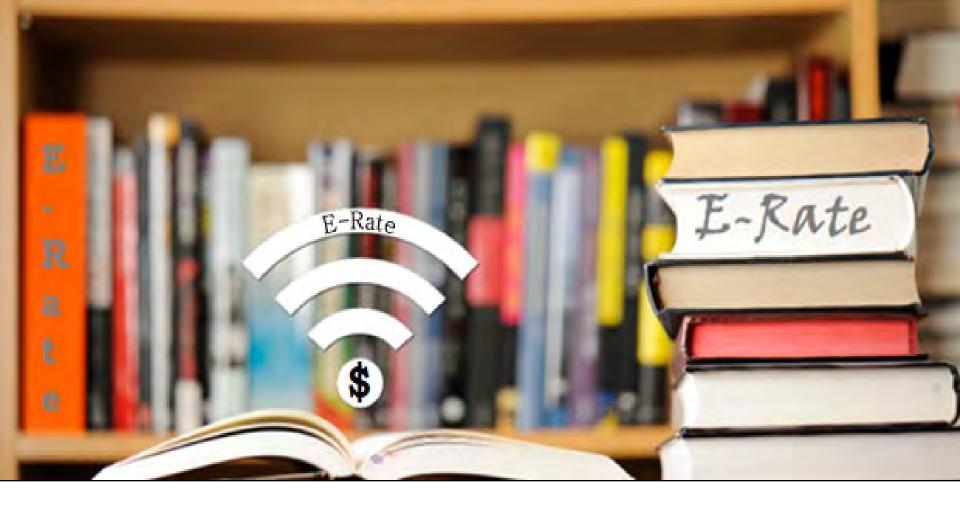

# FY2024 Form 470 Workshop - Libraries

Lorrie Germann, State E-Rate Coordinator MCNE, CCNA, IT Project+, Security+, Network+, A+

# The Purpose of the Form 470

#### **The Form 470:**

- Announces a school's intent to participate in the E-Rate program and lists the services desired:
  - Category 1
    - Internet Access/Transport
  - Category 2
    - Internal Connections
    - Managed Internal Broadband Service
    - Basic Maintenance
- Acts as an RFP
- Begins the mandatory 28-day competitive bidding process
- If a service is not listed on a Form 470, you cannot request it on a Form 471 (or it won't be funded)

## **Form 470**

- You must apply for E-Rate funding each year
- The only time you don't need to file a Form 470 is in the second (or later) year of a multi-year contract which was established in a previous year's Form 470.

Note: This applies only to the services you are receiving in a multi-year contract.

You must still file a 470 for everything else!

#### **Starting the Form 470**

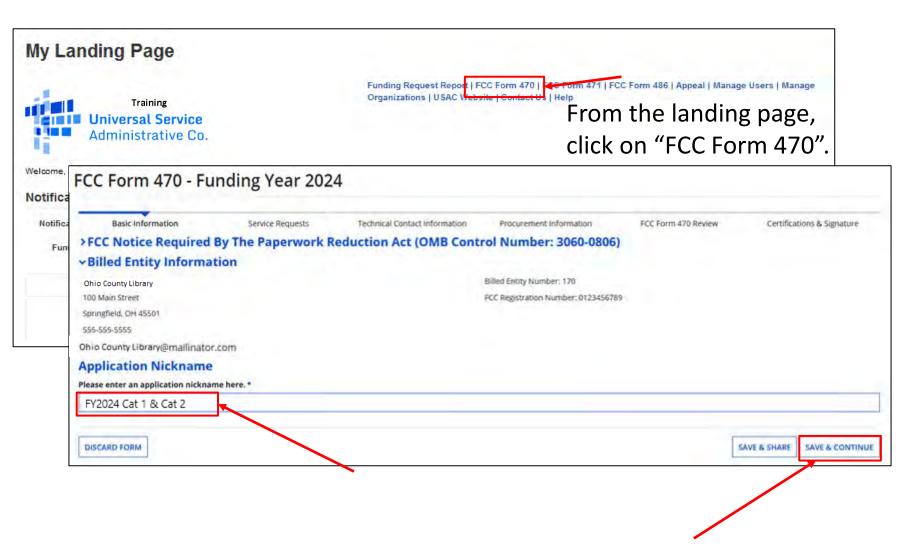

Enter Nickname (user defined) and click on "Save and Continue"

#### **Completing the Form 470**

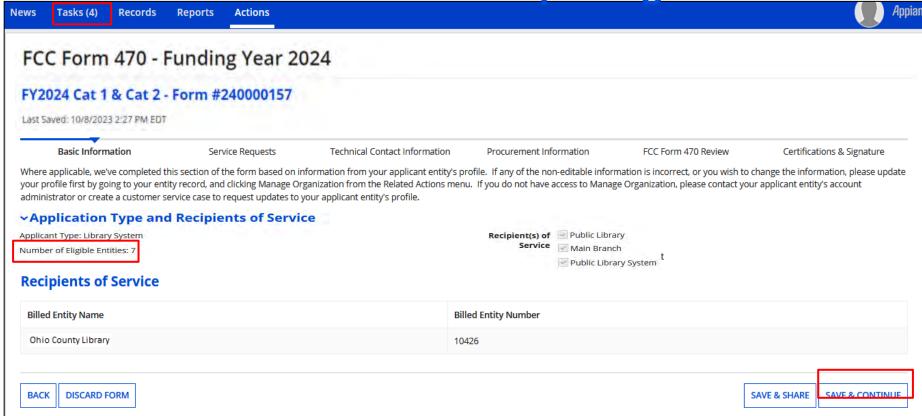

Once you save the application, the "Task" is indicated on the main menu bar.

Verify the information listed about your entity. If necessary, update your profile.

#### **Tasks**

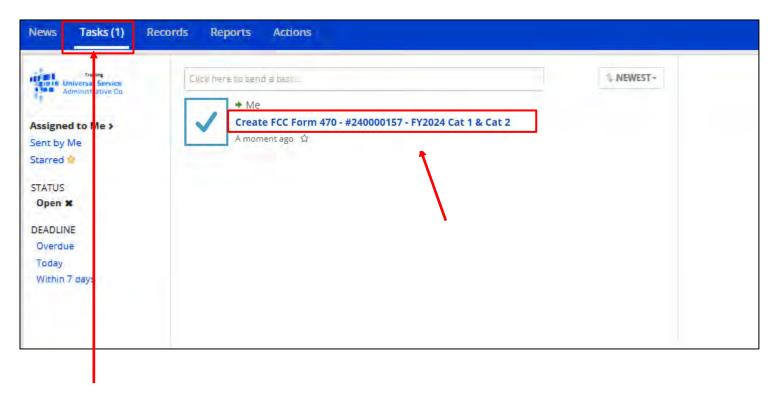

If you start an application, and cannot complete it, go to "Tasks" located on the main menu bar, and click on form to complete.

**Note**: It will say "Create" instead of "Continue".

#### **Contact Information**

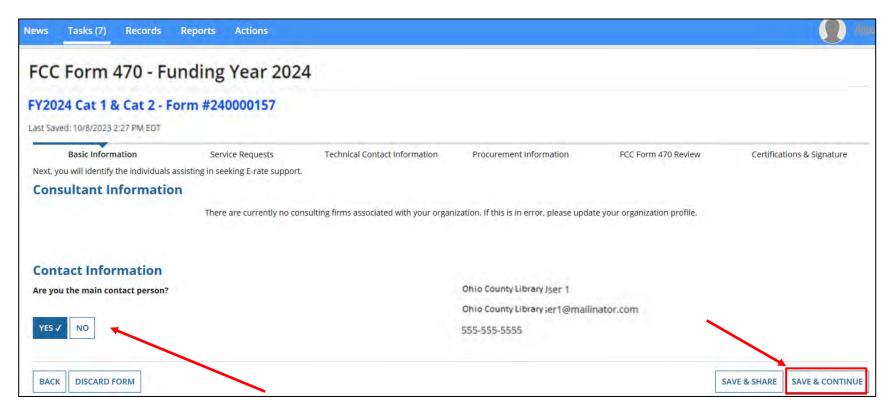

Choose option for contact information. If "Yes", your info will display.

If someone else will be the main contact, choose "No" and provide their information. Keep in mind they must have a portal account.

#### **Choosing Category of Service**

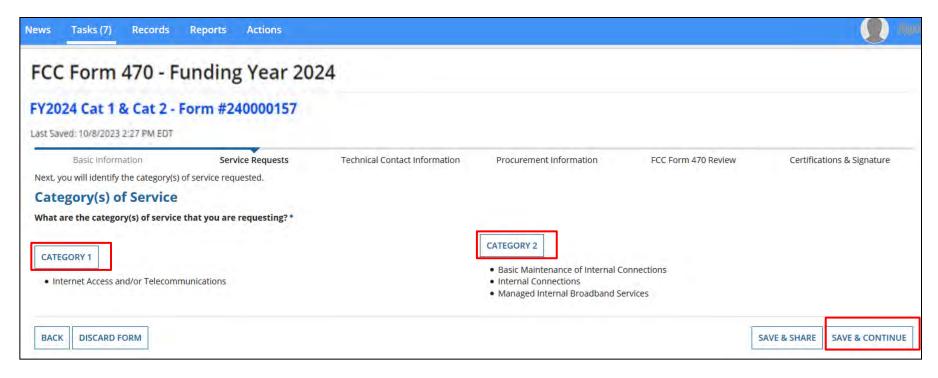

Choose the "Category of Service" you are seeking.

On the Form 470, you can list services from both Category One and Category Two on the same application.

#### **Adding An RFP**

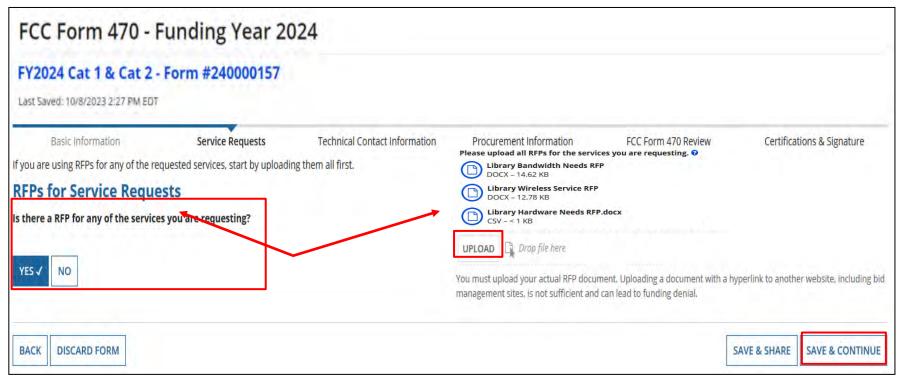

If you have an RFP for any of the services that will be included on the Form 470, click on "Yes". This could be as simple as a spreadsheet with a list of sites and addresses, or a list of hardware and quantities.

You will then see the "Upload" option to attach the RFP file.

You can add multiple documents, if necessary, for both Category 1 & 2.

#### **Cat 1:**

#### **Simple RFP Examples**

| Name                           | Address                                                   | Notes                                                         |
|--------------------------------|-----------------------------------------------------------|---------------------------------------------------------------|
| CAMDEN BRANCH LIBRARY          | 104 S. Main Street, Camden, Ohio 45311                    | Point-to-Point connection to 450 S Barron St, Eaton, OH 45320 |
| ELDORADO BRANCH LIBRARY        | 150 N. Main Street, Eldorado, Ohio 45321                  | Point-to-Point connection to 450 S Barron St, Eaton, OH 45320 |
| NEW PARIS BRANCH LIBRARY       | 115 N. Washington Street, New Paris, Ohio 45347           | Point-to-Point connection to 450 S Barron St, Eaton, OH 45320 |
| WEST ALEXANDRIA BRANCH LIBRARY | 16 N. Main Street, Town Hall, West Alexandria, Ohio 45381 | Point-to-Point connection to 450 S Barron St, Eaton, OH 45320 |
| WEST ELKTON BRANCH LIBRARY     | 135 N. Main Street, Town Hall, West Elkton, Ohio, 45070   | Point-to-Point connection to 450 S Barron St, Eaton, OH 45320 |
| WEST MANCHESTER BRANCH LIBRARY | 212 S. High Street, West Manchester, Ohio 45382           | Point-to-Point connection to 450 S Barron St, Eaton, OH 45320 |

or

#### **Cat 2:**

| Item Description                                                                        |     | Unit Price | Total |
|-----------------------------------------------------------------------------------------|-----|------------|-------|
| Cisco Meraki MR42 Cloud Managed or Equivalent                                           | 207 |            |       |
| Cisco Meraki Enterprise Cloud Controller or Equivalent - Subscription license (5 years) |     |            |       |
| Cisco Catalyst 3850-12XS-S or Equivalent                                                | 1   |            |       |
| Cisco Catalyst 3850-48F-S or Equivalent                                                 | 6   |            |       |
| Cisco Catalyst 3850-24P-S or Equivalent                                                 | 1   |            |       |
| Cisco Catalyst 2960X-48FPD-L or Equivalent                                              | 19  |            |       |
| Cisco Catalyst 2960X-24PD-L or Equivalent                                               | 1   |            |       |
| Cisco FlexStack-Plus Network stacking module or Equivalent                              | 19  |            |       |

# RFP for Wireless Service BEN: 129000 – Ohio County Library 210 \$ Broadway \$t. Anytown, OH 44256 CONTACT: Jane Doe Jane.doe@ohiolibrary.org 740-555-1150 SERVICE: 2 wireless units with data for Library's Bookmobile and Kiosk Entity 16069826 – Ohio County District Library Bookmobile Entity 17001766 – Ohio County District Library Kiosk

- minimum 1 gbps with an unlimited maximum

#### Choose RFP

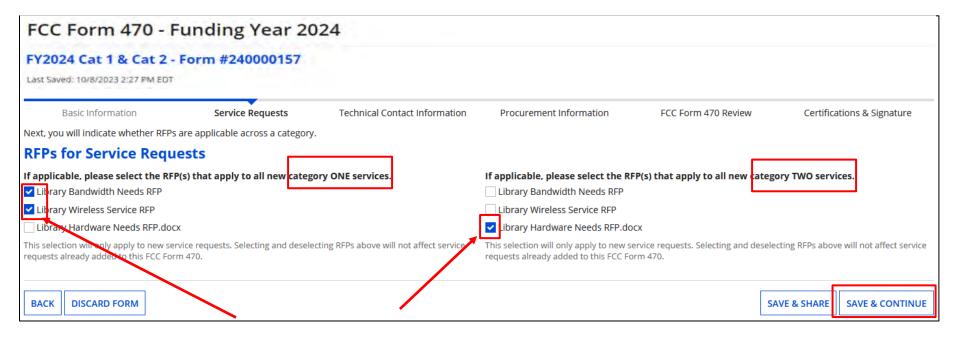

If applicable, select the RFPs that apply to all new Category 1 or Category 2 services.

If you answered "No" previously to RFP's, this screen would not display.

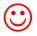

#### **Adding Service Request**

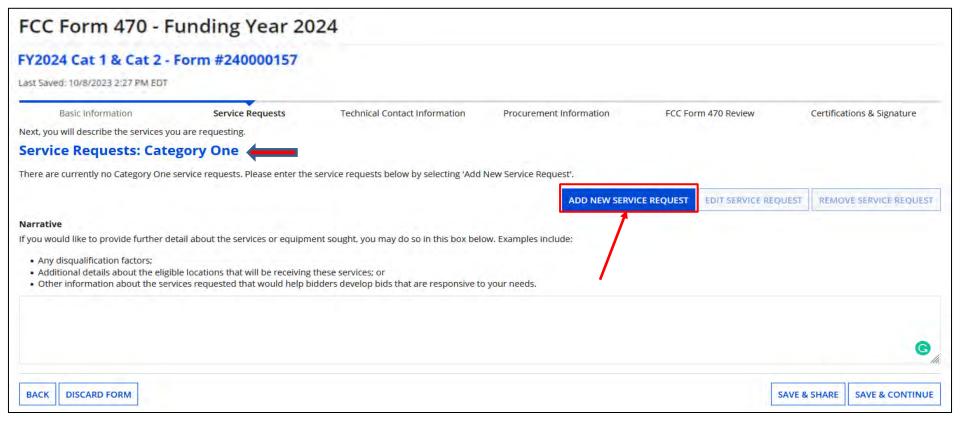

Category 1 is displayed first on the page. Click on "Add New Service Request" to add service/s.

You'll explain in the narrative what you're looking for, locations, and disqualification factors. If you uploaded an RFP with the information, you may state "See attached RFP for full details".

#### **Adding New Service Request**

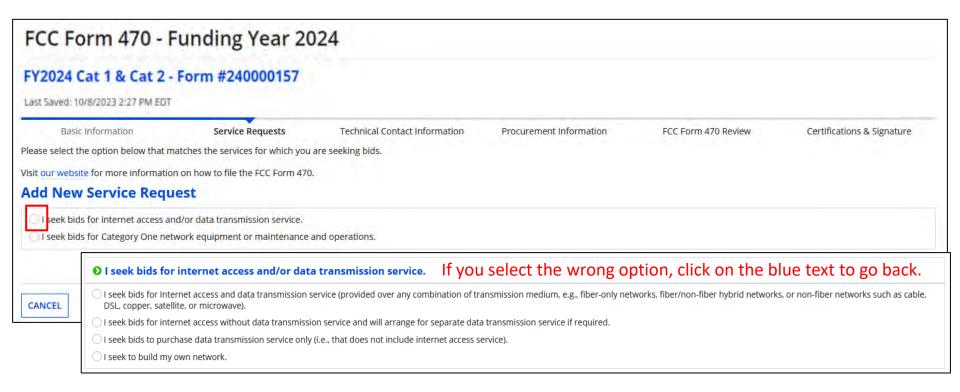

Select the radio button for the service you're requesting. As you select an option that section will collapse, and you will drill down to identify the service further.

Here are the options.....

#### **Internet Access and Bandwidth Options**

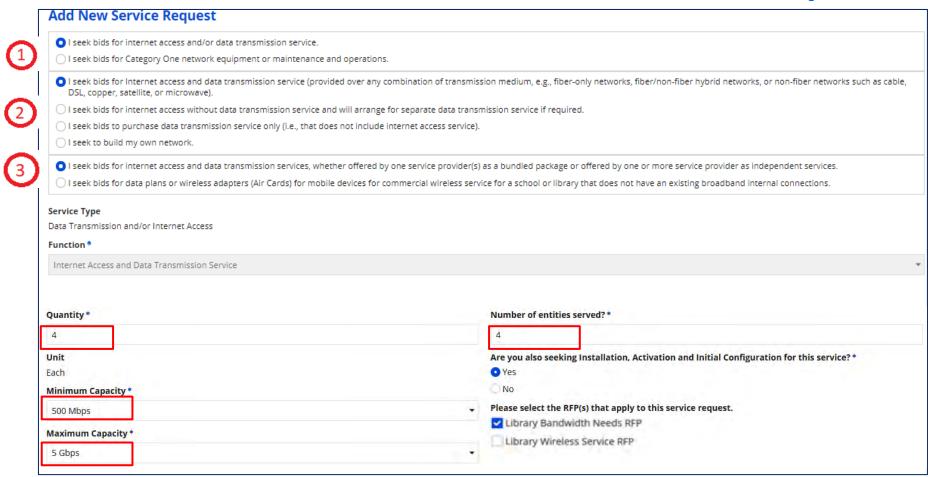

Options for selecting both bandwidth and Internet Access as a bundle. Enter the number of circuits, entities, and minimum & maximum capacity. "Maximum" should include for future growth. Indicate if you want installation. If not sure, just say "Yes". RFP should be checked if added.

# **Data Plan Options**

|                                                                                                    |                                                                                                    | ansmission medium, e.g., fiber-only networks, fiber/non-fiber                                                               |  |  |  |
|----------------------------------------------------------------------------------------------------|----------------------------------------------------------------------------------------------------|----------------------------------------------------------------------------------------------------|--|--|--|
|                                                                                                    | such as cable, DSL, copper, satellite, or microwave).                                                                                                    |                                                                                                    |  |  |  |
| -                                                                                                    | ata transmission service and will arrange for separate dat                                                                                                    | ·                                                                                                    |  |  |  |
| I seek to build my own network.                                                                                                    | on service only (i.e., that does not include internet access s                                                                                                    | ervice).                                                                                                    |  |  |  |
| T seek to build my own network.                                                                                                    |                                                                                                    |                                                                                                    |  |  |  |
| <ul> <li>I seek bids for internet access and data<br/>provider as independent services.</li> </ul>                                                                                 | transmission services, whether offered by one service pro                                                                                                    | vider(s) as a bundled package or offered by one or more service                                                             |  |  |  |
| <ul> <li>I seek bids for data plans or wireless ac<br/>broadband internal connections.</li> </ul>                                                                                  | apters (Air Cards) for mobile devices for commercial wirele                                                                                                    | ess service for a school or library that does not have an existing                                                          |  |  |  |
| Service Type                                                                                                    | Data plans for locations w                                                                                                    | where this is the only option                                                                                               |  |  |  |
|                                                                                                    | for Internet Access, such as a Bookmobile, are eligible.                                                                                                    |                                                                                                    |  |  |  |
| Data Transmission and/or Internet Access                                                                                                    | for Internet Access such                                                                                                    | as a Rookmobile are eligible                                                                                                |  |  |  |
|                                                                                                    | ·                                                                                                    | , ,                                                                                                    |  |  |  |
| Function *  Cellular Data Plan/Air Card Service  Cellular data plans and air cards for mobi                                                                                        | An RFP is required in this                                                                                                    | Case.                                                                                                    |  |  |  |
| Function *  Cellular Data Plan/Air Card Service  Cellular data plans and air cards for mobilata plans are the most cost-effective op                                               | An RFP is required in this le devices are eligible only in instances when the school for providing internal broadband access for mobile                                                   | Case.                                                                                                    |  |  |  |
| Cellular Data Plan/Air Card Service Cellular data plans and air cards for mobilata plans are the most cost-effective op                                                            | An RFP is required in this le devices are eligible only in instances when the school for providing internal broadband access for mobile                                                   | Case. ol or library seeking support demonstrates that the individual devices at schools and/or libraries.                   |  |  |  |
| Function *  Cellular Data Plan/Air Card Service  Cellular data plans and air cards for mobile data plans are the most cost-effective op   Quantity *                               | An RFP is required in this le devices are eligible only in instances when the school ion for providing internal broadband access for mobile  Number of en                                 | Case.  of or library seeking support demonstrates that the individual devices at schools and/or libraries.  tities served?* |  |  |  |
| Cellular Data Plan/Air Card Service Cellular data plans and air cards for mobilata plans are the most cost-effective op Quantity*                                                  | An RFP is required in this le devices are eligible only in instances when the school on for providing internal broadband access for mobile  Number of en  Are you also s service? *       | Case.  of or library seeking support demonstrates that the individual devices at schools and/or libraries.  tities served?* |  |  |  |
| Cellular data plans and air cards for mobi                                                                                                    | An RFP is required in this le devices are eligible only in instances when the school ion for providing internal broadband access for mobile  Number of en  Are you also s service? *  Yes | Case. ol or library seeking support demonstrates that the individual devices at schools and/or libraries.                   |  |  |  |
| Cellular Data Plan/Air Card Service  Cellular data plans and air cards for mobilista plans are the most cost-effective op  Quantity *  Unit Lines                                  | An RFP is required in this le devices are eligible only in instances when the school on for providing internal broadband access for mobile  Number of en  Are you also s service? *       | Case.  of or library seeking support demonstrates that the individual devices at schools and/or libraries.  tities served?* |  |  |  |
| Function *  Cellular Data Plan/Air Card Service  Cellular data plans and air cards for mobilista plans are the most cost-effective op  Quantity *  Unit  Lines  Minimum Capacity * | An RFP is required in this le devices are eligible only in instances when the school ion for providing internal broadband access for mobile  Number of en  Are you also s service? *  Yes | Case.  of or library seeking support demonstrates that the individual devices at schools and/or libraries.  tities served?* |  |  |  |

#### **Internet Access Only Options**

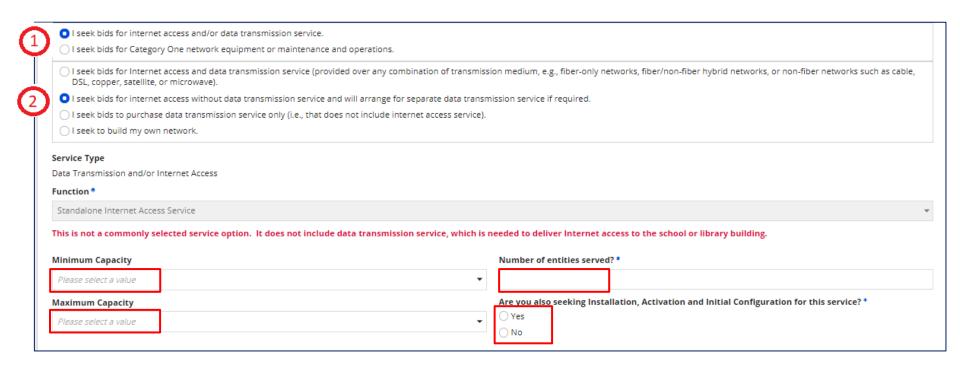

Options for selecting just Internet Access when priced separately, such as when circuits between buildings are owned by the library system. Enter the number of entities and minimum and maximum capacity. Indicate if you want installation. Same applies, if not sure, just say "Yes".

#### **Bandwidth Only Options**

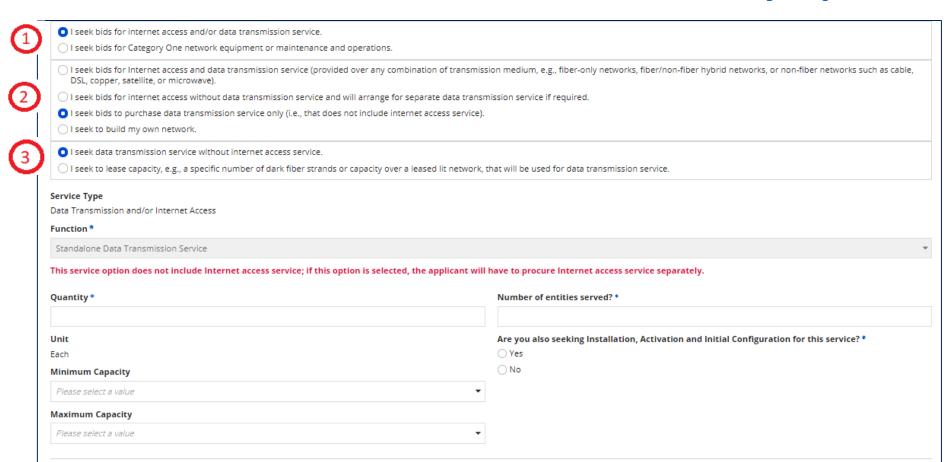

Options for selecting just bandwidth if Internet is provided or priced separately, such as libraries where Internet Access is provided by OPLIN. Enter the number of circuits, entities, and minimum & maximum capacity. "Maximum" should include for future growth. Indicate if you want installation. Same applies, if not sure, just say "Yes".

#### **Dark Fiber Options**

Options if seeking
Dark Fiber, where
provider owns and
maintains the
fiber, but you're
required to light it.
If so, an RFP is
required stating
capacity, and you
must compare
Leased Lit Fiber

Enter the number of circuits, entities, and minimum & maximum capacity, and if seeking installation.

cost.

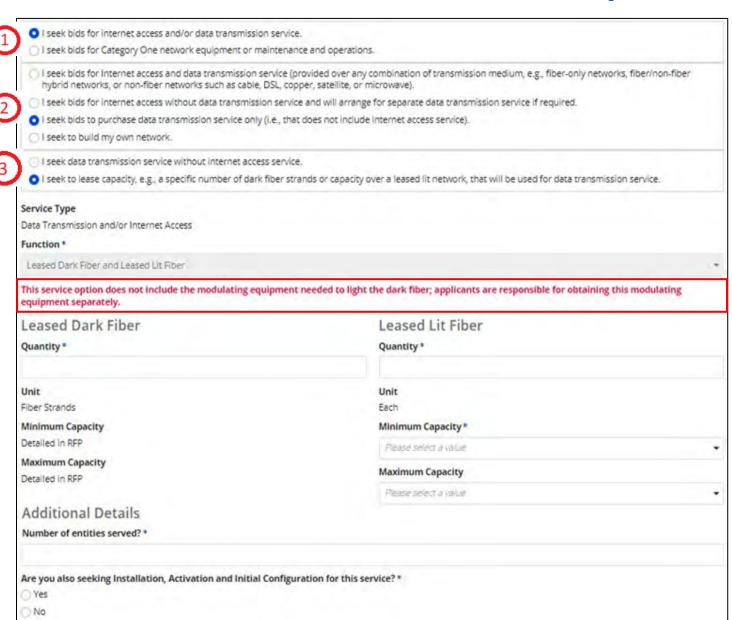

**Self Provisioned Network Options** 

Self-Provision is when the applicant owns the fiber, lights it, and maintains it.

If seeking, an RFP is required with capacity, and you must compare it to other options such as Leased Lit Fiber, microwave, etc.

Enter the number of circuits, entities, and minimum & maximum capacity

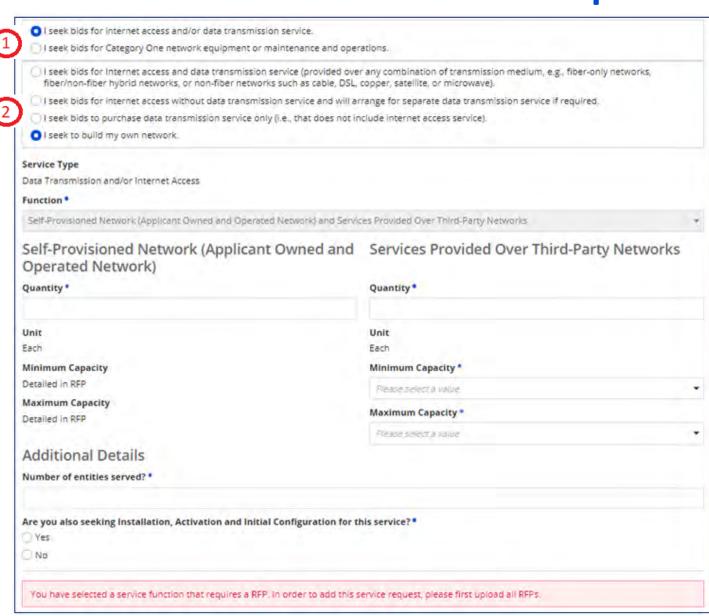

# Category 1 Network Equipment Options

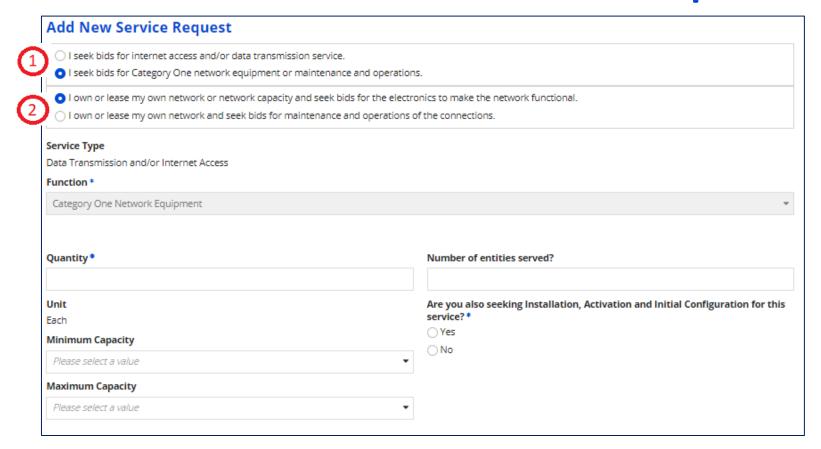

If requesting Dark Fiber or Self-Provision, the electronics to light the fiber can be requested under Category 1. Enter the quantity, number of entities served, and minimum & maximum capacity. Indicate if you want installation. Same applies, if not sure, just say "Yes".

## **Maintenance/Operations Options**

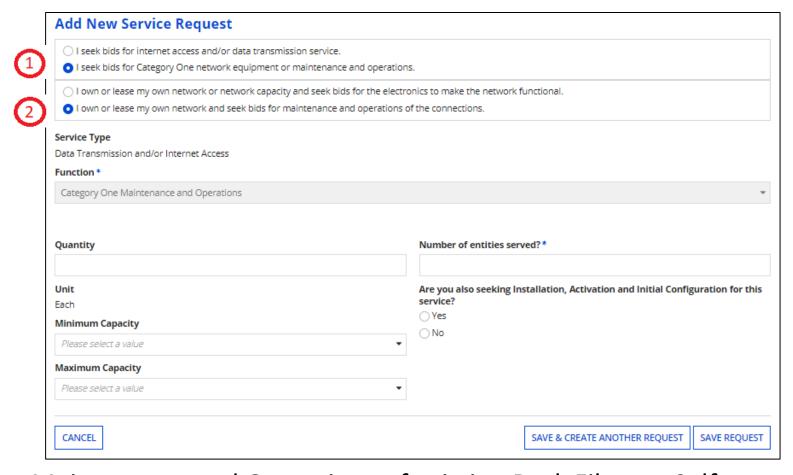

If requesting Maintenance and Operations of existing Dark Fiber or Self-Provision circuits where only M&O will be charged. Enter the quantity, number of entities served, and minimum & maximum capacity. Indicate if you want installation. Same applies, if not sure, just say "Yes".

#### **Internet Access and Bandwidth Request**

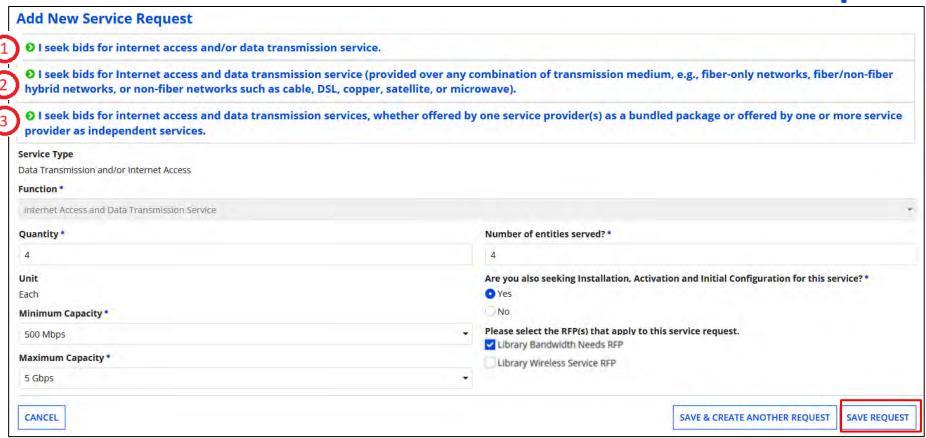

You'll see each of the collapsed options you've chosen along with the quantities and capacity. Click on "Save Request".

If you need to add another request using the **SAME service functions**, you can click on "Save & Create Another Request" and provide quantity, no. of entities, etc., but the collapsed options will be the same.

#### **Adding New Service Request**

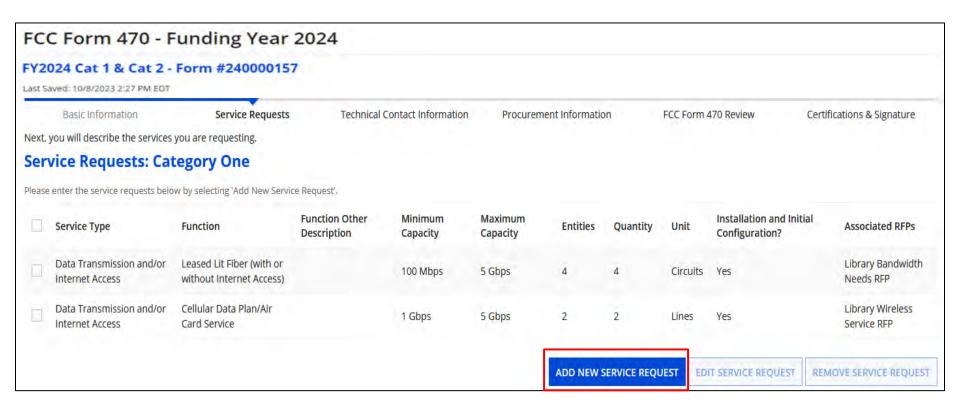

Verify information. If you want to add additional Category 1 services, click on "Add New Service Request". If done, provide information in the Narrative text box.

#### **Narrative & Installment Plans**

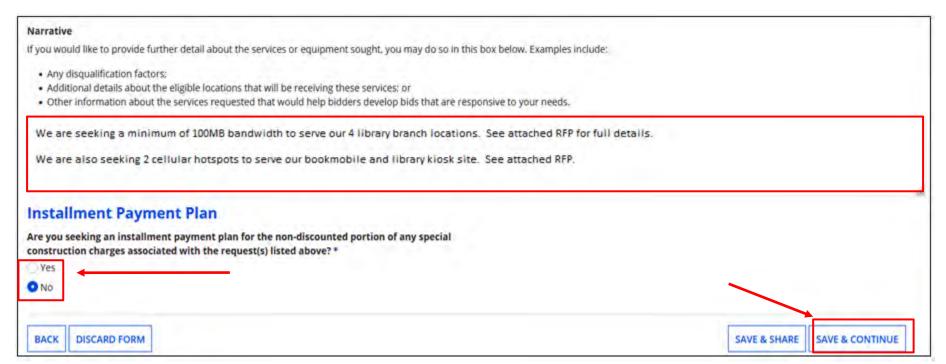

Provide any further details in the narrative to explain what you're looking for, locations, and any disqualification factors. You may state your preferred bandwidth but be careful there.

If seeking fiber installation with special constructions charges, you may request a payment plan for the "**non discount**" portion. Click on "Save & Continue".

If you selected Category 2 earlier, the Category 2 section will follow.

#### **Requesting Category 2 Services**

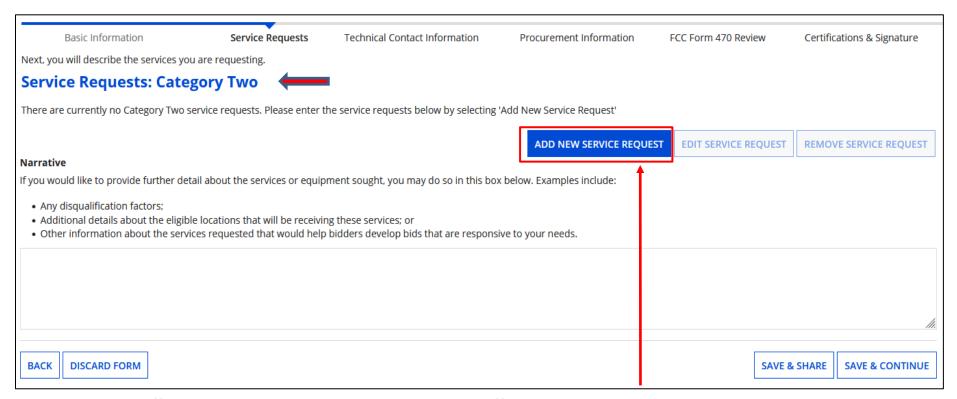

Click on "Add New Service Request" to start.

Note: while E-Rate will only fund Category 2 requests for schools, you may include items on the 470 for bidding purposes that will go into a NIF.

#### **Requesting Category 2 Services**

Next, you will describe the services you are requesting.

#### **Add New Service Request**

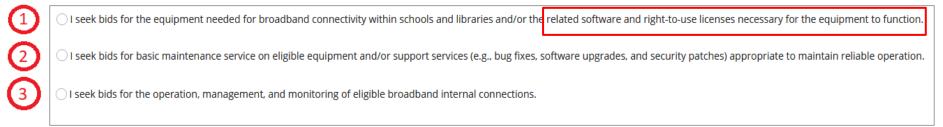

CANCEL

- Select this option if seeking Internal Connections equipment. This includes license.
- Select this option if seeking basic maintenance service of eligible equipment.
- Select this option if seeking Managed Internal Broadband Service (MIBS)

#### **Requesting Internal Connections**

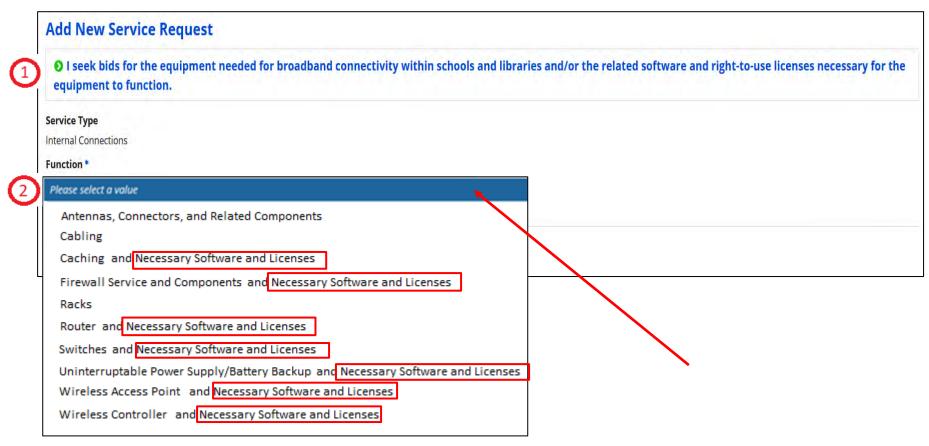

Select the first option to choose Internal Connections, and then click on the "Function" pull-down to choose a value.

"Software and Licenses" language is listed where applicable for hardware.

#### **Requesting Internal Connections**

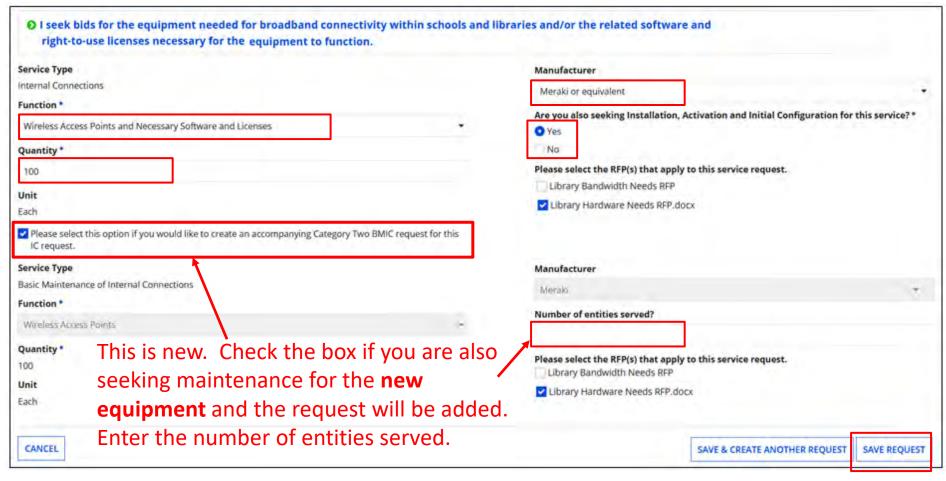

After selecting "Function", enter quantity, select preferred Manufacturer, and select "Yes" if you are seeking Installation, Activation, and Configuration.

If also seeking Basic Maintenance for the hardware chosen, check the box and enter the number of entities it will serve. The "Function", "Quantity", and "Manufacturer" are provided for you. Click on "Save Request"

#### **Adding Category 2 Services**

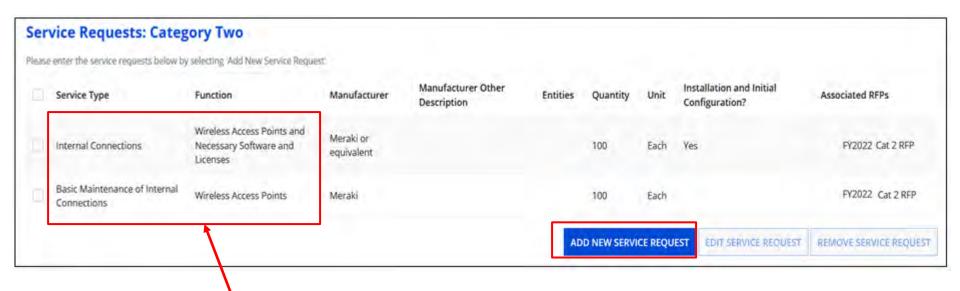

Note: The Access Points are now listed under both IC and BMIC.

Click "Add New Service Request" to continue adding additional services. Remember, if it's not on the 470, you cannot get it funded on the 471.

You can also choose to "Edit" or "Remove" requests if needed by checking the box to the left of the item and then click "Edit Service Request" or "Remove Service Request".

#### **Adding Category 2 License**

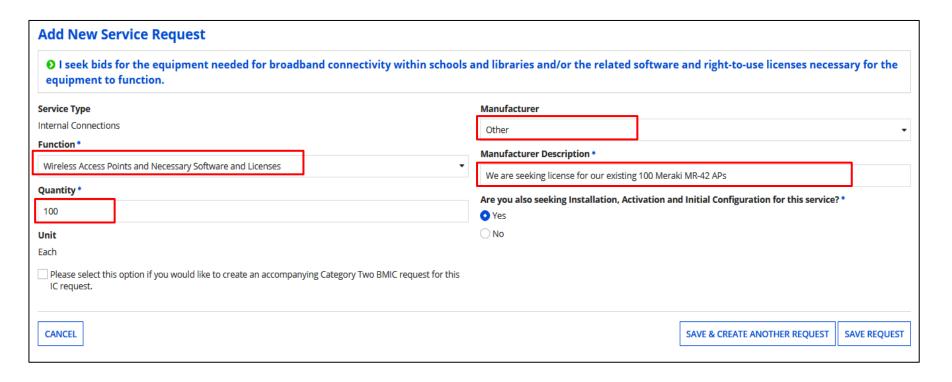

If you already own the hardware but need to renew licenses, you may add them by choosing the "Function" the license is for. Under "Manufacturer" choose "Other" and describe. If requesting license for existing hardware, it's o.k. to state model.

Enter "Quantity" and if you are seeking Installation. Click on "Add"

# Adding Basic Maintenance for Existing Hardware

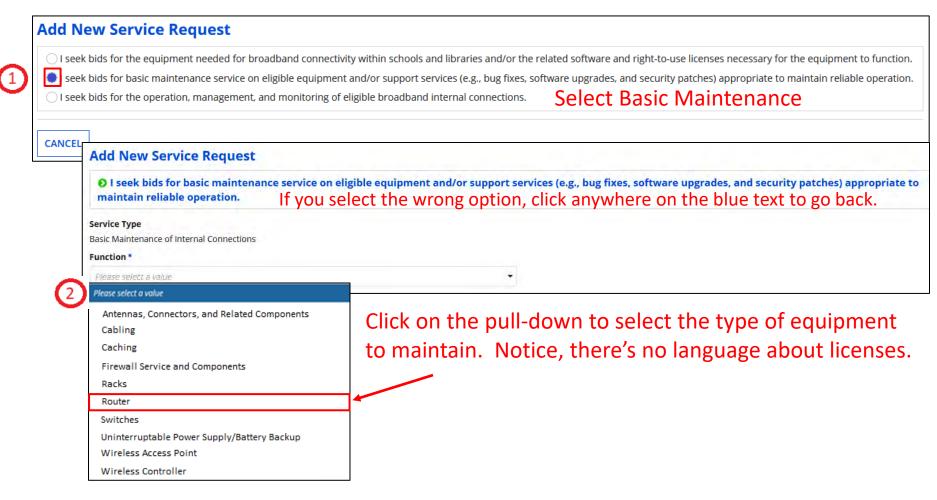

Here you are only requesting maintenance, not the actual purchasing of the equipment.

# Adding Basic Maintenance for Existing Hardware

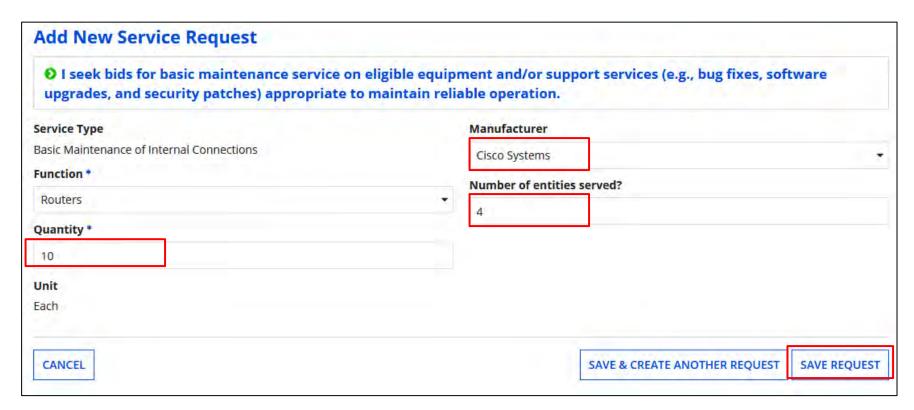

Select manufacturer of hardware to be maintained, the quantity, and how many entities will be served.

Click on "Save Request"

#### **Adding Category 2 BMIC Services**

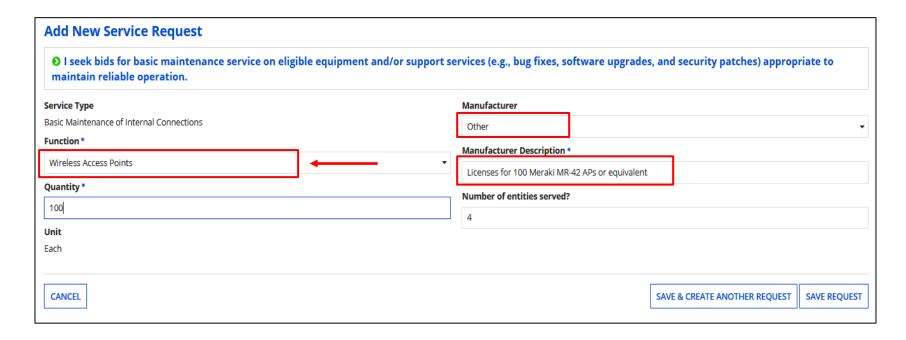

Because some licenses may also include maintenance, USAC suggests requesting licenses under BMIC as well as IC. If adding license, follow the same process as under IC with description.

Explain in the narrative that you are seeking license under both IC and BMIC because as it's unclear which Service Type they may fall under.

# Adding Managed Internal Broadband Service (MIBS)

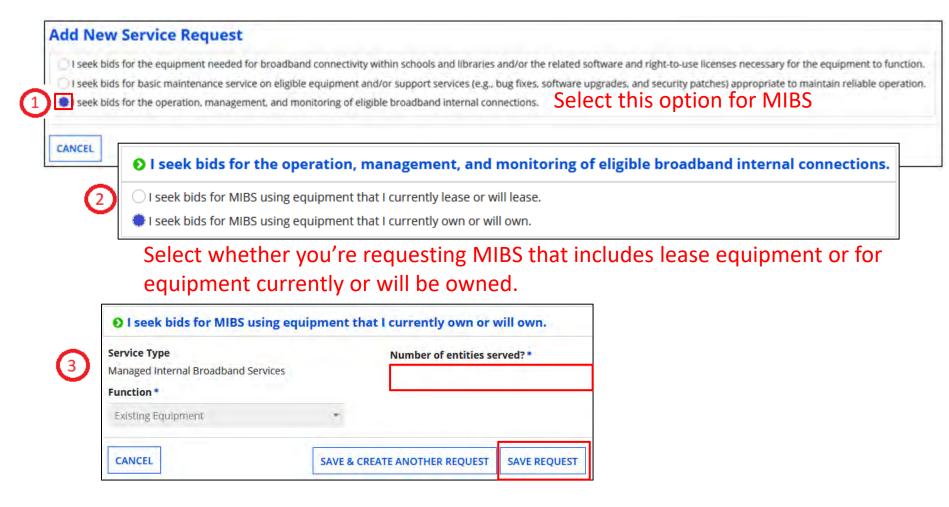

For either option, enter the number of entities served and click on "Save Request".

#### **Adding Category 2 Services**

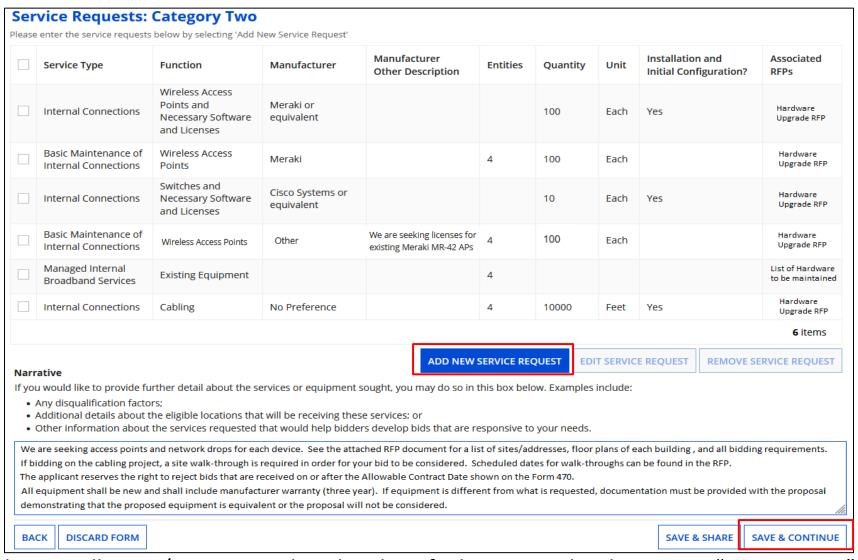

Make sure all items/services are listed and verify they are under the correct "Service Type". "Edit" or "Remove" requests if needed by clicking the box to the left of the item.

Add a narrative to provide detail. Click on "Save & Continue"

#### **Adding Technical Contact**

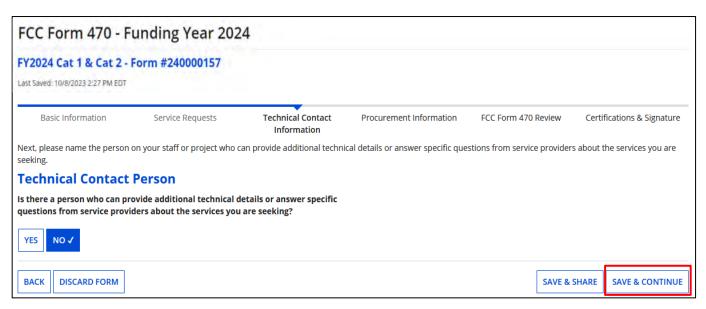

Choose "Yes" if you'd like to add a technical contact.

You can search and add an EPC user or manually enter contact details.

Do not add anyone affiliated with a service provider!!

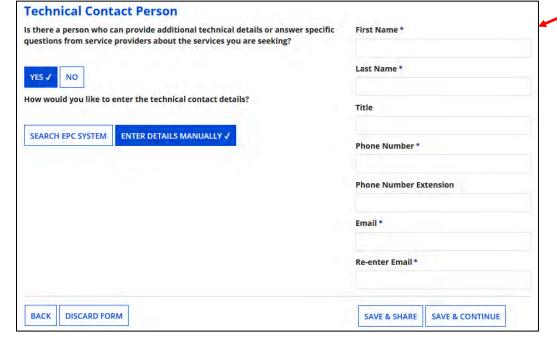

#### **Procurement Requirements**

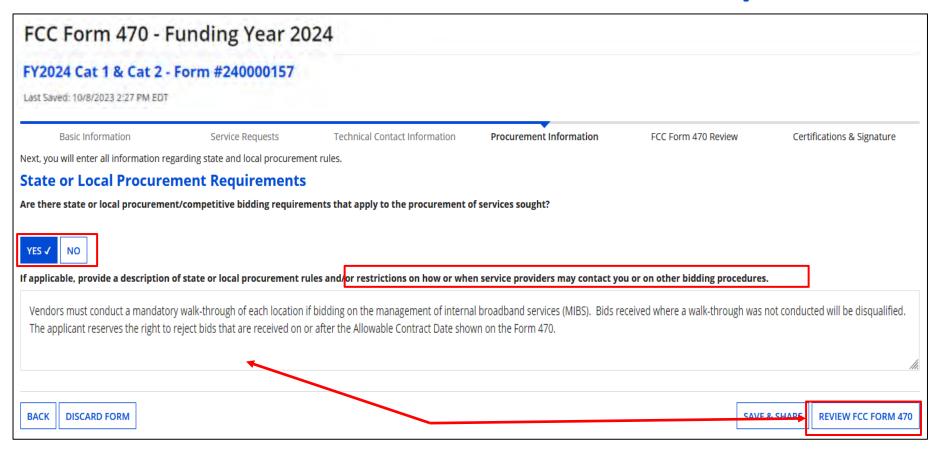

Indicate if there are State or Local procurement requirements, or any restrictions. You can list any disqualifying factors in addition to the Narrative.

Click on "Review FCC Form 470"

#### **Procurement Requirements**

- All hardware quoted must be compatible with existing infrastructure.
- Hardware quoted must be new with the manufacturer's warranty. Quotes for used equipment will not be considered.
- Vendor must have a SPIN at the time of awarding the contract.
- Cabling vendors must be bonded/insured.
- Vendor must ensure that all quoted prices will be honored at the time of purchase.
- All vendors must conduct a walk-through of each location if bidding on the cabling project, and all quotes must include all cabling material, necessary components, and installation costs to complete the project.
- Vendor must demonstrate they are a valid reseller of products quoted.
- In-state (or local) vendors preferred.
- Previous experience with vendor preferred.
- Vendor must put in writing their willingness to give discounted bills.
- Must demonstrate the ability to meet the installation timeline.
- The applicant reserves the right to reject bids that are received on or after the Allowable Contract Date shown on the Form 470.

A Word doc listing Disqualifying Factors can be found on my "Resource Library" page at <a href="https://www.ohio-k12.help/erate/e-rate-resources/">https://www.ohio-k12.help/erate/e-rate-resources/</a>.

#### **Review Form 470**

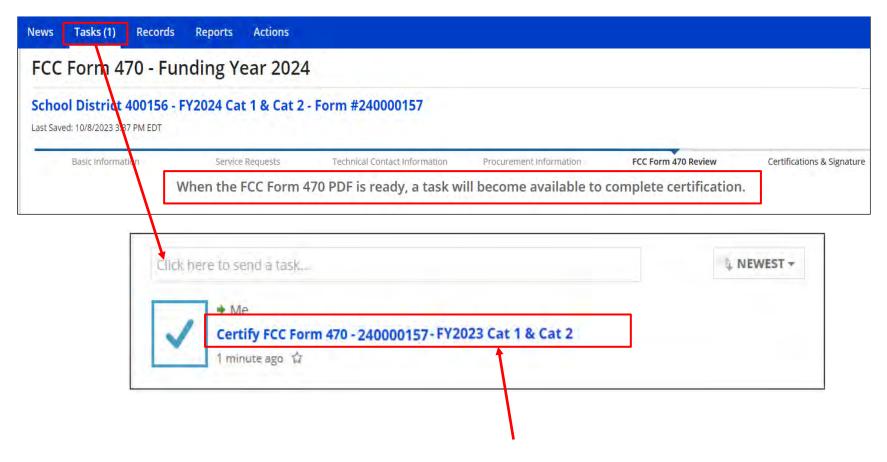

When you advance to this screen, your Form 470 is generated as a "Task". Click on "Tasks" and then the item labeled as "Certify FCC Form 470" with the nickname you provided.

#### **Certifying Form 470**

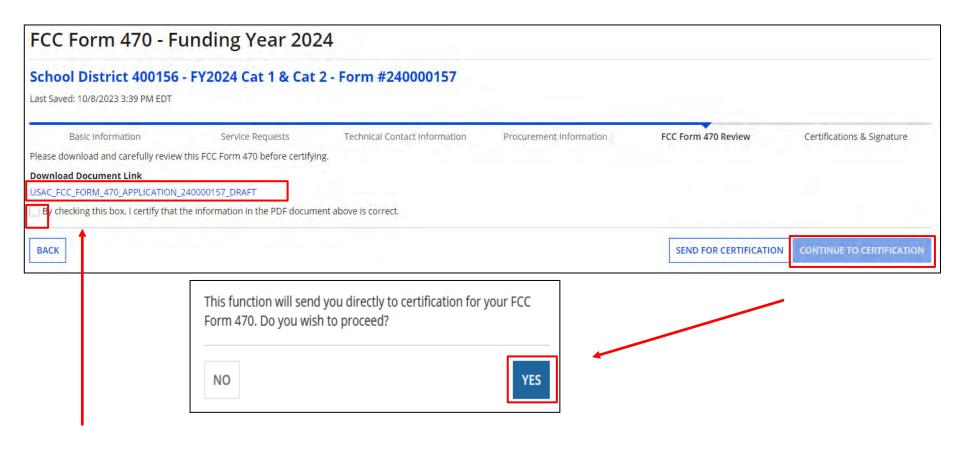

Click on the document link to view the PDF. If correct, click box to certify. If not, click on "Back" to make corrections.

If you have the authority to certify application, click on "Continue to Certification" and choose "Yes" in the pop-up. Choose "Send for Certification" if someone else will certify.

#### Certify FCC Form 470

#### School District 400156 - FY2024 Cat 1 & Cat 2 - Form #240000157

Last Saved: 10/8/2023 3:39 PM EDT

Basic Information Service Requests

ice Requests Technical Contact Information

Procurement Information FC

FCC Form 470 Review

Certifications & Signature

Please complete the certifications below.

#### **Applicant Certifications**

I certify that the applicant includes schools under the statutory definitions of elementary and secondary schools found in the No Child Left Behind Act of 2001, 20 U.S.C. §§ 7801 (18) and (38), that do not operate as forprofit businesses, and do not have endowments exceeding \$50 million.

#### Other Certifications

- I certify that this FCC Form 470 and any applicable RFP will be available for review by potential bidders for at submitted will be carefully considered and the bid selected will be for the most cost-effective service or equi educational needs and technology goals.
- I certify that I will retain required documents for a period of at least 10 years (or whatever retention period is funding year or the service delivery deadline for the associated funding request. I certify that I will retain all of for, receipt of, and delivery or services receiving schools and libraries discounts. I acknowledge that I may be
- ✓ I certify that I have reviewed all applicable FCC, state, and local procurement compassible hidding requirement form may be punished by fine or forfeiture, under the Communications Act, 47 U.S.C. §§ 502, 503(b), or nine.
- I acknowledge that FCC rules provide that persons who have been convicted of criminal violations or held ci subject to suspension and debarment from the program.
- ✓ I certify that the services the applicant purchases at discounts provided by 47 U.S.C. § 254 will be used prima for money or any other thing of value, except as permitted by the Commission's rules at 47 C.F.R. § 54.513. A promise of anything of value, other than services and equipment sought by means of this form, from the services.

False statements on this form may result in civil liability and/or criminal prosecution. To electronically sign and certify this form, click "Yes" below. To affirm that you (1) understand the statements above and (2) represent the entity featured, and have the authority to make the certifications, on this form, click "Yes" below.

NO

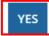

✓ I acknowledge that support under this support mechanism is conditional upon the school(s) and/or library(id training, software, internal connections, maintenance, and electrical capacity necessary to use the services purchased effectively. I recognize that some of the aforementioned resources are not eligible for support. I certify that I have considered what financial resources should be available to cover these costs. I certify that I am authorized to procure eligible services for the eligible entity(ies). I certify that I am authorized to submit this request on behalf of the eligible entity(ies) listed on this form, that I have examined this request, and to the best of my knowledge, information, and belief, all statements of fact contained herein all true.

#### NOTICE

In accordance with Section 54.503 of the Federal Communications Commission's ("Commission") rules, certain schools and libraries ordering services that are eligible for and seeking universal service of counts must file this Description of Services Requested and Certification Form (FCC Form 470) with the Universal Service Administrator. 47 C.F.R. § 54.503. The collection of information stems from the Commission's author's under Section 254 of the Communications Act of 1934, as amended. 47 U.S.C. § 254. The data in the report will be used to ensure that schools and libraries must file this form themselves or as part of a consortium.

An agency may not conduct or sponsor, and a person is not required to respond to, a collection of information unless it displays a currently valid OMB control number.

The FCC is authorized under the Communications Act of 1934, as amended, to collect the information requested in this form. We will use the information you provide to determine whether you have complied with the competitive bidding requirements applicable to requests for universal service discounts. If we believe there may be a violation or a potential violation of any applicable statute, regulation, rule or order. The information you provide in this form may be referred to the Federal, state, or local agency responsible for investigating, prosecuting, enforcing, or implementing the statute, rule, regulation or order. In certain cases the information you provide in this form may be disclosed to the Department of Justice or a court or adjudicative body when (a) the FCC; or (b) any employee of the FCC; or (c) the United States Government is a party of a proceeding before the body or has an interest in the proceeding, In addition, information provided in or submitted with this form, or in response to subsequent inquiries, may also be subject to disclosure consistent with the Communications Act of 1934, FCC regulations, the Freedom of Information Act, 5 U.S.C. § 552, or other applicable law.

If you owe a past due debt to the federal government, the information you provide in this form may also be disclosed to the Department of the Treasury Financial Management Service, other Federal agencies and/or your employer to offset your salary, IRS tax refund or other payments to collect that debt. The FCC may also provide the information to these agencies through the matching of computer records when

If you do not provide the information we request on the form, the FCC or Universal Service Administrator may return your form without action or deny a related request for universal service discounts.

The foregoing Notice is required by the Paperwork Reduction Act of 1995, Pub. L. No. 104-13, 44 U.S.C. § 3501, et seq.

Public reporting burden for this collection of information is estimated to average 3.5 hours per response, including the time for reviewing instructions, searching existing data sources, gatherin and maintaining the data needed, completing, and reviewing the collection of information. Send comments regarding this burden estimate or any other aspect of this collection of information, including suggestions for reducing the reporting burden to the Federal Communications Commission, Performance Evaluation and Records Management, Washington, DC 20554. We also will accept your comments via the email if you send them to RA@FCC.gov. DO NOT SEND COMPLETED WORKSHEETS TO THESE ADDRESSES.

Check each box, and click on "Certify", and then "Yes" to complete the application.

**Certifying** 

Form

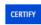

# **Viewing/Editing Form 470**

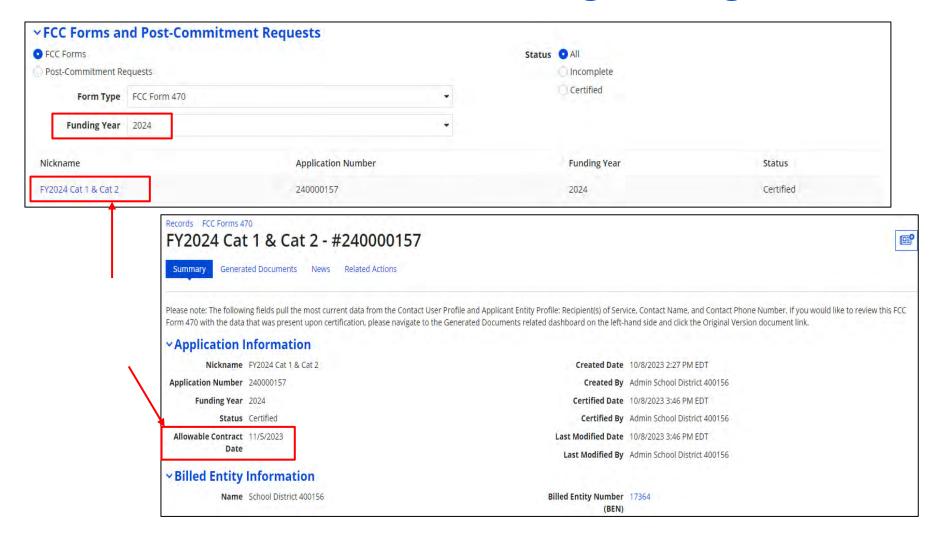

To find the Form 470, go to the bottom of the Landing Page, and search. Click on the Nickname to see a summary of the application. This will also show you your "Allowable Contract Date". Contracts can be awarded on or after this date.

# **Viewing/Editing Form 470**

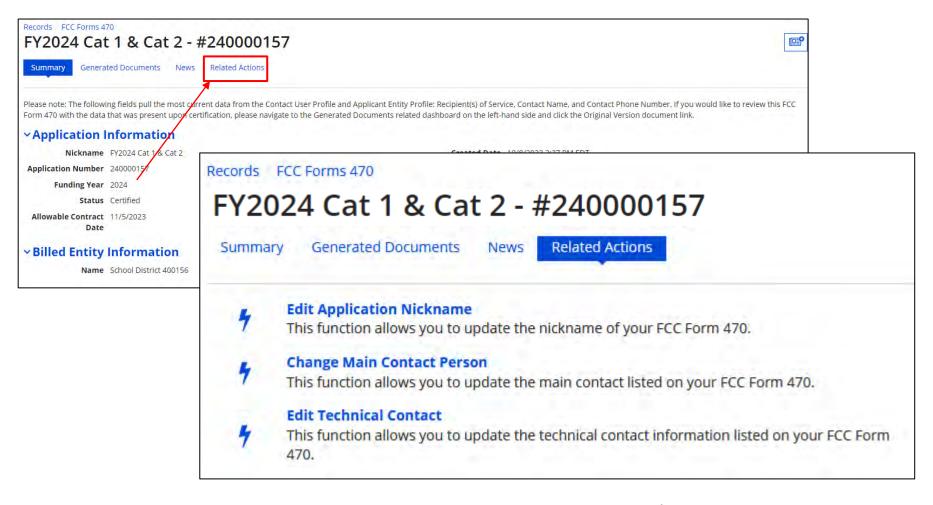

Click on "Related Actions" for a list options for corrections/changes.

Remember, if you make a "cardinal change" (such as adding new service, quantities) your 28-day waiting period will restart.

# **Bid Evaluation Sample**

 Evaluate your bids using a matrix with your bid factors and points.

| Factor                                          | Points Available 50 | Vendor 1 | Vendor 2 | Vendor 3 |
|-------------------------------------------------|---------------------|----------|----------|----------|
| Price of the ELIGIBLE products and services     |                     | 20       | 50       |          |
| Prior experience w/vendor                       | 20                  | 20       | 0        | 20       |
| Product compatible with existing infrastructure | 15                  | 10       | 5        | 15       |
| Flexible Invoicing: FCC Forms 472 or 474        | 10                  | 0        | 10       | 10       |
| Local or in-state vendor                        | 5                   | 5        | 0        | 5        |
| TOTAL                                           | 100                 | 55       | 65       | (90)     |

 Be sure to date and add a statement such as "based on the above criteria, we have chosen Vendor 3".

#### **Bid Matrix Evaluation** Category 2 **Points** Factor Company A Company B Company C Available Price of the ELIGIBLE goods and 50 services Equipment compatible with existing 20 infrastructure All equipment quoted is new with min of 3-year hardware replacement 10 warrant Cabling vendors is bonded/insured 10. Vendor is an authorized reseller 5 5 Vendor will provide discounted billing Total 100 Based on the above bid matrix criteria when comparing the quotes for Insert Service Type, we have chosen Insert Company Name as the service provider for our Internal Connections Category 2 request. Signature:

# Bid Evaluation Letter

For a template of my sample letter, go to my "Resource Library" page at <a href="https://www.ohio-k12.help/erate/e-rate-resources/">https://www.ohio-k12.help/erate/e-rate-resources/</a>.

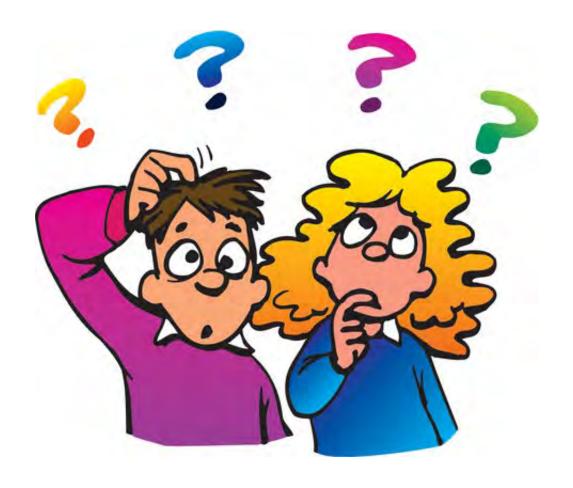

That's the Form 470 in a nutshell!

Any questions?

#### **Contact Information**

# **E-Rate Support and Information**

#### **Lorrie Germann:**

lorrie.germann@gmail.com

#### www.ohio-k12.help/erate

Office: 740-223-2420

Cell: 740-253-1153